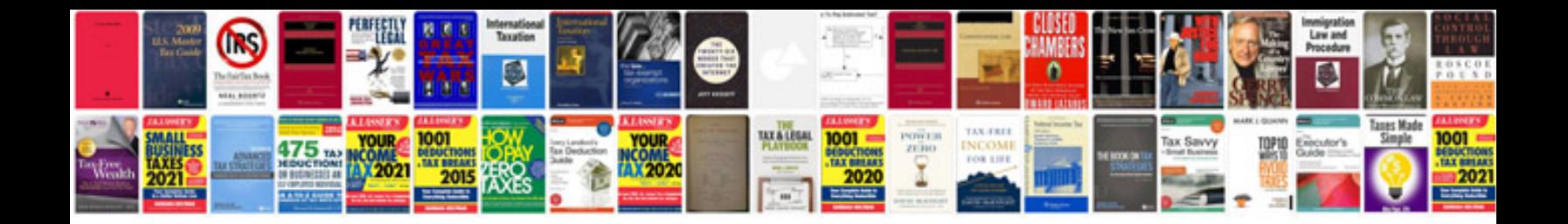

**Design document example for a website**

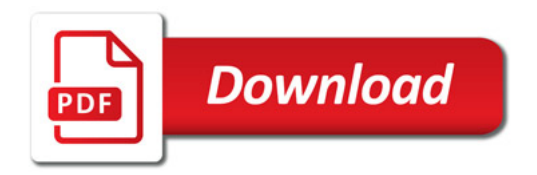

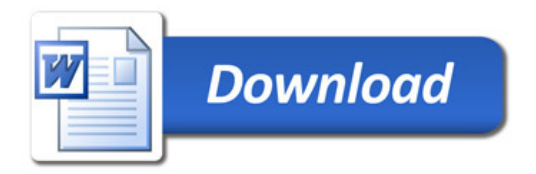